## HAXM Failing on Windows 7

"Failed to configure driver: unknown error. Failed to open driver."

David Price 5/28/2015

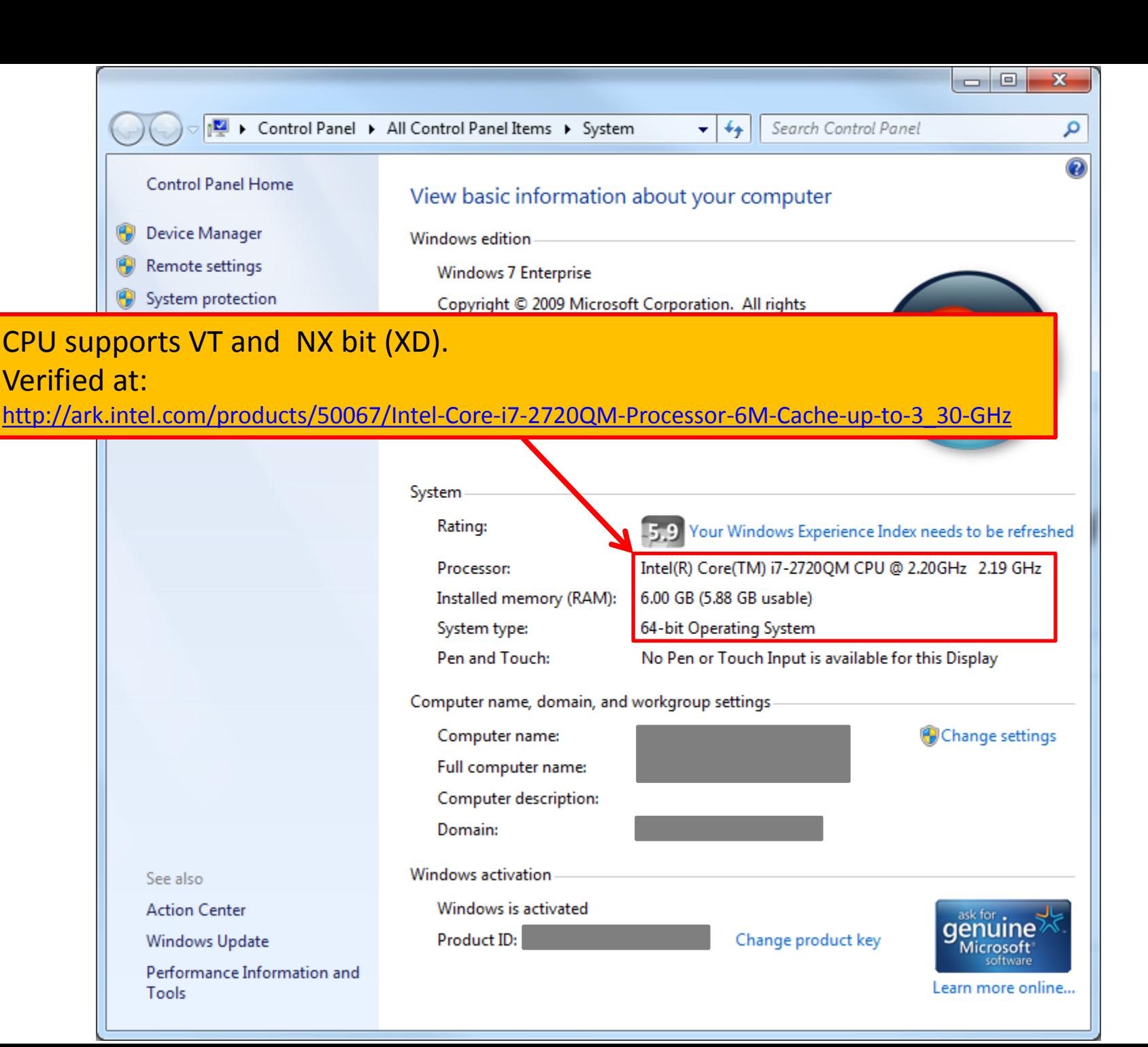

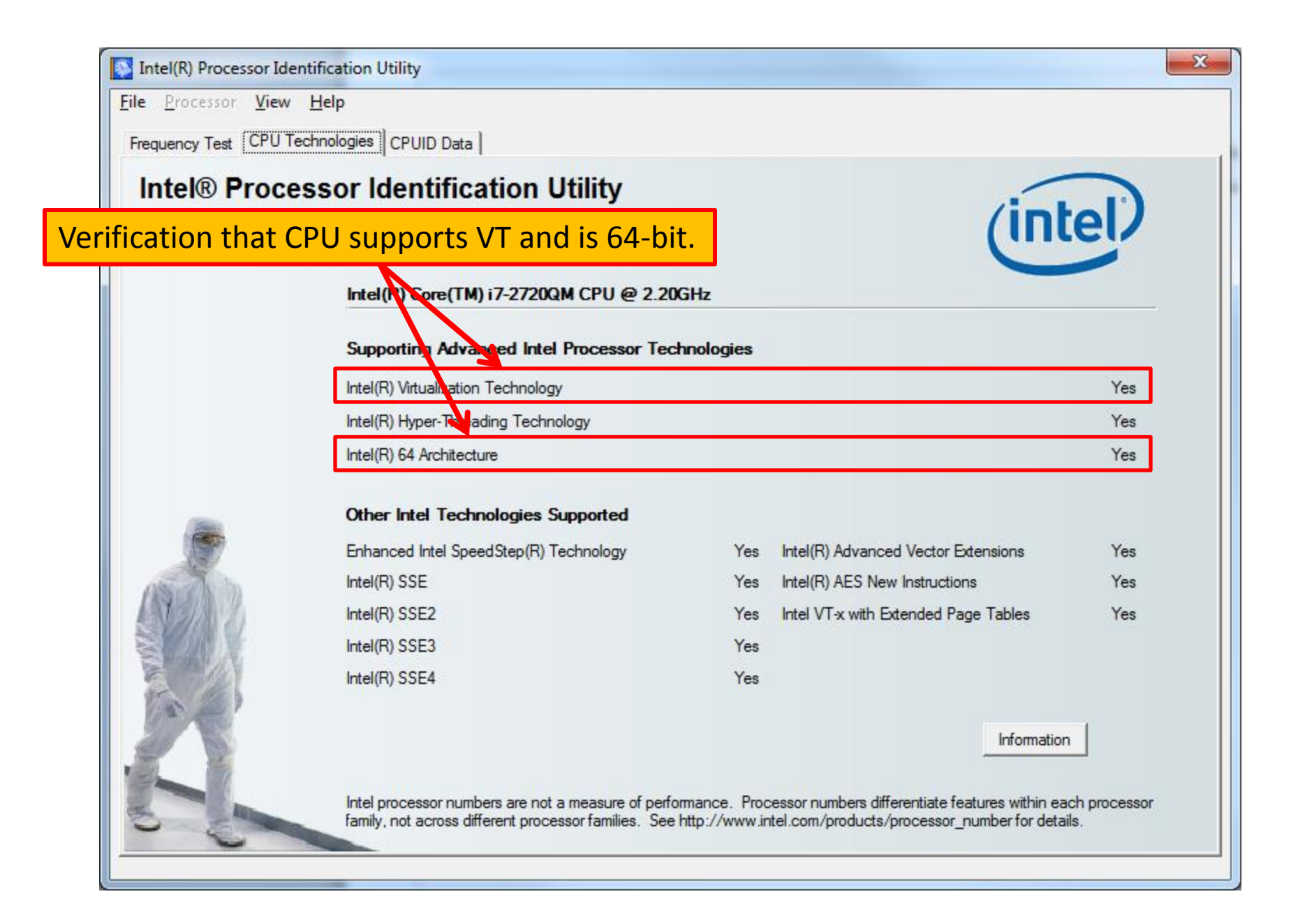

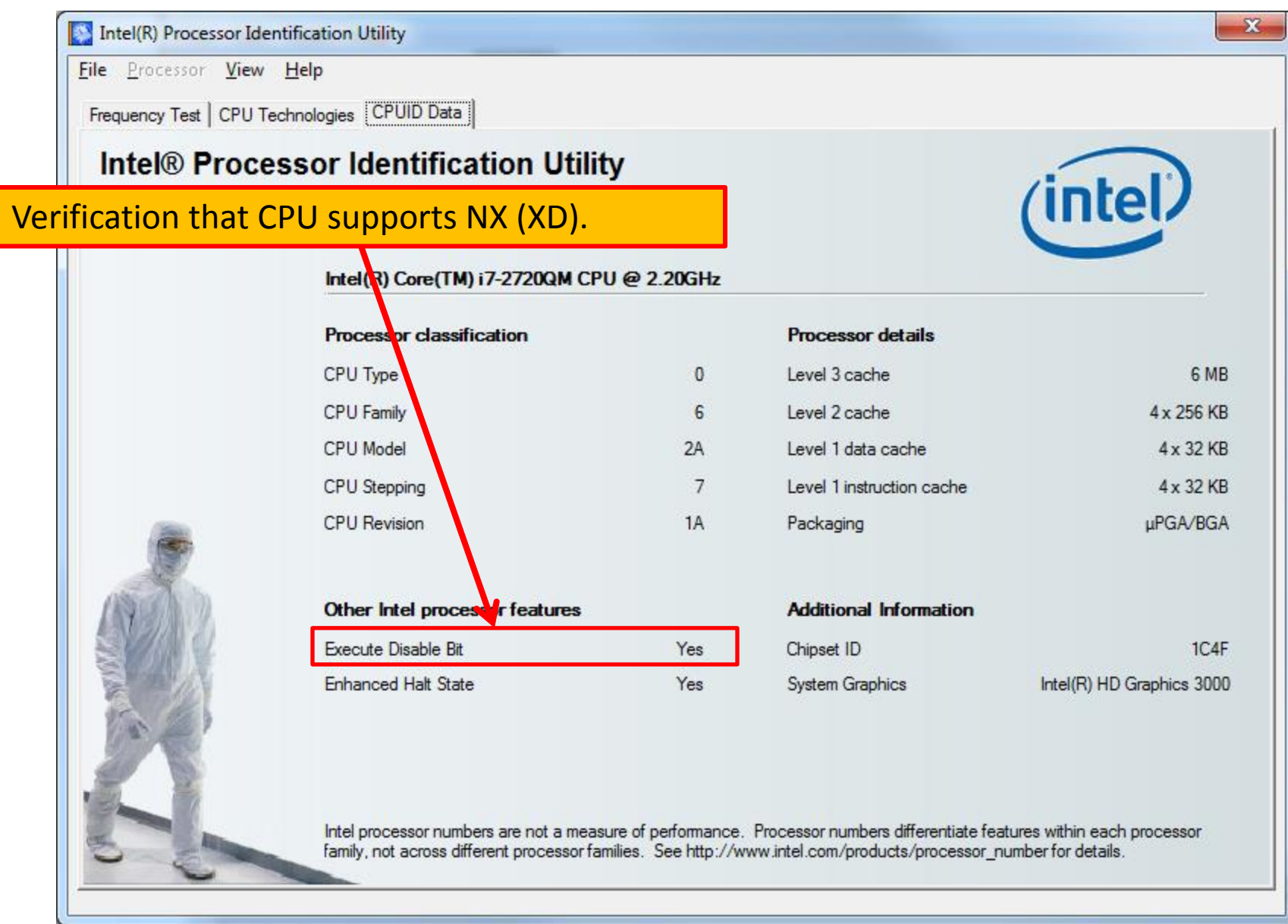

## bcdedit settings for NX bit (XD) – AlwaysOn Also – make sure Hyper-V is not on (it isn't installed, but since nothing was working I included this just in case).

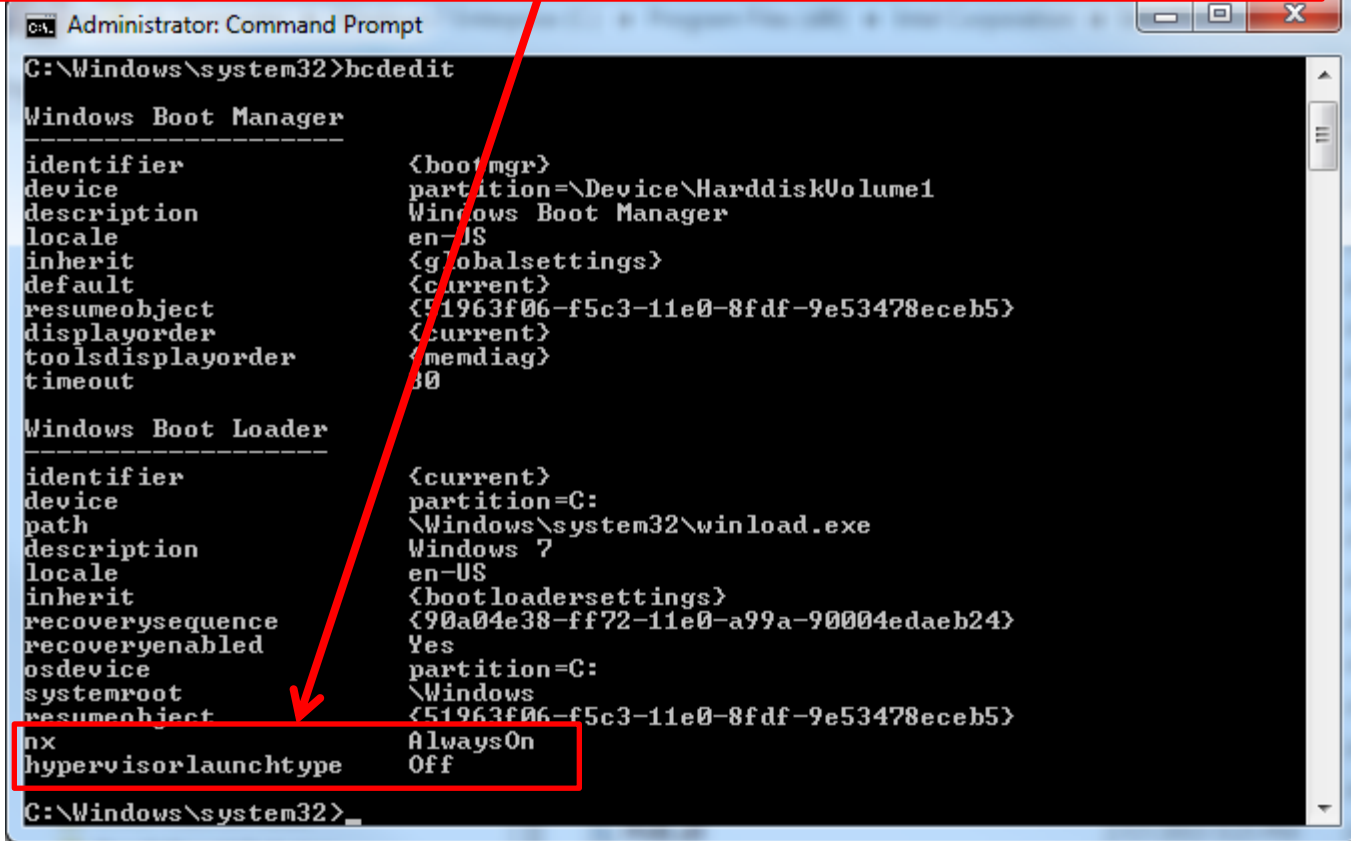

Yes – I have turned on VT and XD in BIOS. Verification that BIOS is set for Virtualization.

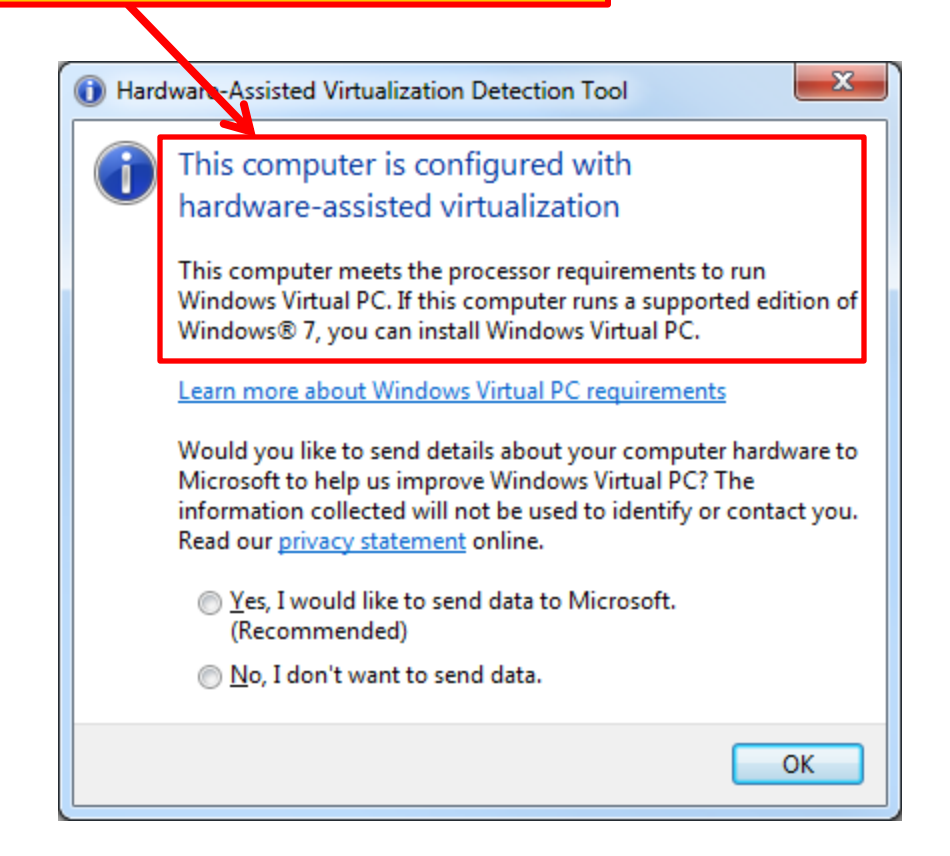

## Installation fails with a generic error. See log file attached separately

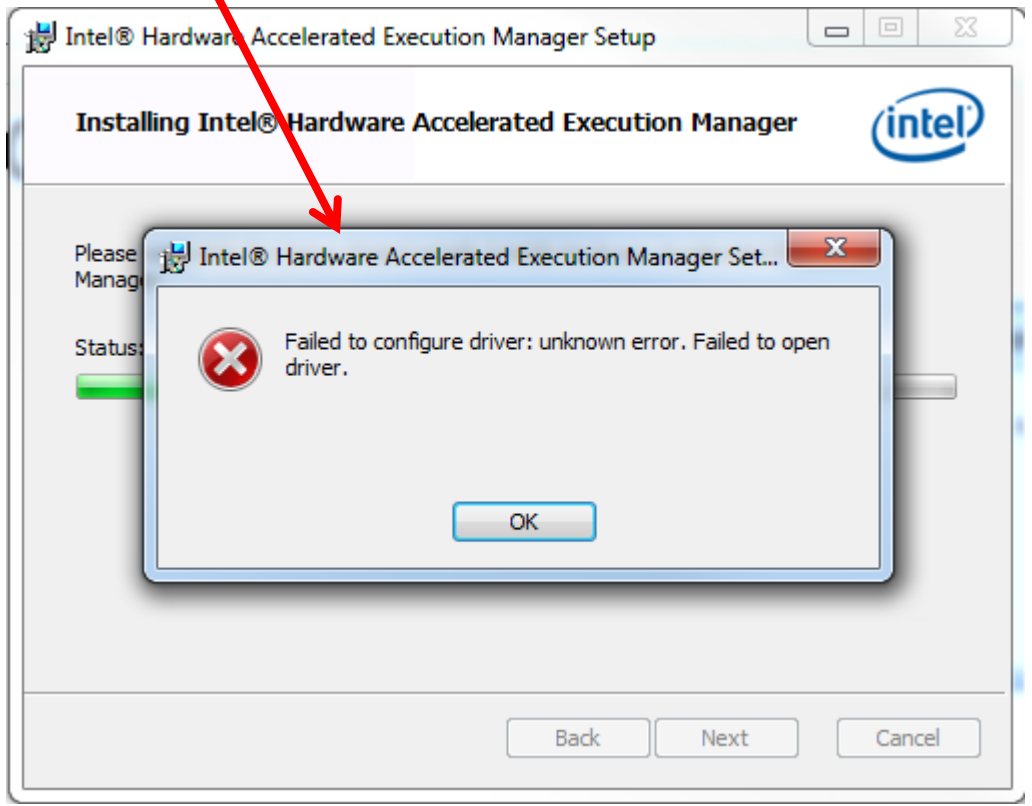